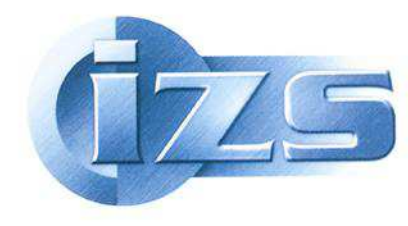

# **CAPITOLATO TECNICO Allegato 4**

Trattativa Diretta (TD) MEPA n. 446141 per il contratto di manutenzione ordinaria del sistema N-SIL dal 1 giugno 2018 fino al 31 dicembre 2019, in favore della ditta New Genesys srl, ex D.Lgs 18 aprile 2016, n. 50, art. 63, comma 2, lettera b), punto 3 – CIG7472792709

## **IMPLEMENTAZIONE EVOLUTIVA NSIL**

## **MODIFICHE SU DATABASE e APPLICAZIONE SIL:**

## **Requisito 1**

Il primo requisito è strutturato in due punti, nel primo si richiede l'inserimento di un nuovo attributo di tipo numerico DOUBLE per la tabella "REFERTI\_RISULTATI" del DB IZSLTSIL, denominato "LIMITE\_DI\_LEGGE", già presente sulla tabella "PT\_CONFIGURAZIONE", ma non presente nella tabella "REFERTI\_RISULTATI".

Il secondo punto del requisito riguarda la fase di refertazione, in cui sulla maschera di inserimento dell'esito dovranno apparire delle caselle di testo (text box) editabili in cui verrà visualizzato l'eventuale corrispondente valore se presente nella tabella PT\_CONFIGURAZIONE, dando la possibilità all'operatore di confermarlo, modificarlo o inserirlo exnovo qualora non presente in configurazione per qualsiasi motivo (null o stringa vuota).

I campi associati a queste text box sono i seguenti:

- LIMITE DI RILEVABILITA' (LOD)
- LIMITE DI QUANTIFICAZIONE (LOQ)
- LIMITE DI LEGGE
- LIMITE DI DECISIONE (CCalpha)
- CAPACITA' DI RILEVAZIONE (CCbeta) (rettificare con "**CAPACITA' DI RIVELAZIONE**" sulla Label nella maschera di refertazione)

Tutti questi campi sono già presenti nella tabella "PT\_CONFIGURAZIONE" e se popolati con i corrispondenti valori per le diverse configurazioni, dovranno apparire come valore numerico di tipo DOUBLE sulle corrispondenti caselle di testo della maschera di refertazione.

Qualora l'utente editasse o confermasse i valori presenti, si dovrà far in modo che possano essere memorizzati nei corrispondenti campi della tabella "REFERTI\_RISULTATI" del DB IZSLTSIL (con l'aggiunta del nuovo attributo richiesto nel punto 1 del presente requisito).

I valori dovranno essere tutti nel formato numerico DOUBLE, con separatore decimale punto ("."). L'unità di misura che verrà adottata per questo set di valori sarà quella presente come ID\_UNITA\_MISURA in configurazione.

Per la "text box" associata al nuovo campo "LIMITE DI LEGGE", dovrà essere presente una casella di spunta (check box) che consenta all'utente di laboratorio (come per il campo NOTE) di decidere se far in modo che appaia o meno sul Referto (RAPPORTO DI PROVA).

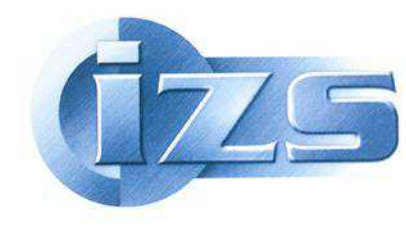

### **Requisito 2**

Possibilità di prevedere due ulteriori campi associati all'informazione del "Luogo prelievo" (elenco codificato; testo libero), relativi alle **Coordinate Geografiche** del luogo di prelievo/detentore. A tal fine occorrerà prevedere sulla tabella "ACCETTAZIONE\_TIPO\_RICHIESTE" ad un nuovo attributo di tipo "tinyint(1)" per indicare l'obbligatorietà della nuova informazione di georeferenzazione in base alla specifica occorrenza presente sulla tabella (provvederemo noi a settare ad "1" il campo tinyint per indicare l'obbligatorietà dei nuovi campi con le coordinate geografiche).

I due nuovi campi identificati sotto la label "Coordinate geografiche punto di prelievo" dovranno essere inseriti sulla tabella "**ACCETTAZIONE\_REGISTRAZIONI**" poiché l'informazione è riferita all'intera richiesta (per questo tipo di richieste sarà sempre presente un solo campione per numero di registrazione).

Lat:

Long:

Formato: (numerico. Lunghezza caratteri: xx,yyyy)

#### **Requisito 3**:

Nuovi campi: Trattamenti sugli animali effettuati negli ultimi **90 gg**:

#### **obbligatorio** per prelievi al mattatoio **(quindi legato all'occorrenza con Id '147' (Macello – 853) della tabella ACCETTAZIONE\_LUOGHI\_PRELIEVO)**

- Campo **Trattamento** (Checkbox si/no) (campo tinyint)
- Campo **Descrizione trattamento** (testo libero su text box si editerà solo se campo trattamento ha la spunta)

Il valore di default per il campo "**Trattamento"** sarà settato con la spunta su "**NO**".

#### **Requisito 4**:

Nuovo campo: **Trattamento Prodotto** (di origine alimentare) (**campo prodTreat**)

Obbligatorio per tutti gli alimenti (in base alla selezione del valore "NON CLASSIFICATO" sul campo "CLASSIFICAZIONE SPECIE ANIMALE"). Prevedere una casella combinata (combo box) con le voci che verranno fornite da noi.

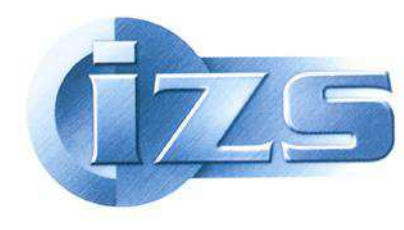

Nella nuova tabella che sarà denominata (CAMPIONI\_TRATTAMENTO\_PRODOTTO) associata alla combo box, prevedere 3 campi. Un Id interno come chiave primaria, campo Denominazione, campo codice\_Ministero (i codici verranno forniti da noi).

#### **L'Id della nuova tabella sarà collegato alla tabella CAMPIONI.**

#### **Requisito 5**:

#### Nuovo campo: **Metodo di Produzione (prodProdMeth)**

Utilizzare casella combinata (combo box) con le seguenti occorrenze:

- Produzione Biologica/Organica
- Produzione non Biologica (Tradizionale)
- Produzione/Lotta integrata
- Metodo sconosciuto

Nella nuova tabella associata alla combo box prevedere 3 campi. Un Id interno come chiave primaria, campo Denominazione, campo codice\_Ministero (i codici verranno forniti da noi).

Campo non obbligatorio. Di default lasciare vuoto.

#### **L'Id della nuova tabella sarà collegato alla tabella CAMPIONI.**

#### **Requisito 6**:

#### Nuovo campo: **Tipo di Parametro (paramType)**

#### **Attributo afferente alla prova effettuata sul campione (da arricchire in fase di configurazione delle prove su tabella PT\_CONFIGURAZIONE).**

Inserire quindi nella tabella PT\_CONFIGURAZIONE un nuovo attributo (paramType - foreign Key) per il collegamento ad una nuova tabella denominata "PT\_TIPO\_PARAMETRO" contenente 3 campi. Un Id interno come chiave primaria, campo Denominazione, campo codice\_Ministero (i codici verranno forniti da noi).

E' richiesto anche un aggiornamento del "CONFIGURATORE" per permettere al referente (Marcella Guarducci) di selezionare da un menù a tendina la specifica occorrenza relativa al tipo di parametro nella configurazione che sta creando/aggiornando.

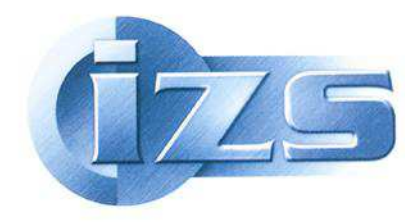

Di seguito un esempio delle possibili voci che la combobox caricherà dalla tabella associata:

- Parte di somma
- Somma basata su un sottoinsieme
- Somma
- Analisi completa del residuo legale
- Individuale
- Non applicabile

#### **Requisito 7**:

#### Nuovo campo: **Numero\_registrazione\_riscontro\_prima\_positività**

Utilizzare una Text box a testo libero per far immettere opzionalmente all'accettatore nell'ambito di alcuni piani (es. nuovo PNR) l'identificativo del campione (numero di Registrazione) in cui è stata riscontrata una precedente prima positività ad una particolare analisi effettuata.

#### **Attributo da inserire nella tabella ACCETTAZIONE\_REGISTRAZIONI di tipo VARCHAR(32).**

#### **Requisito 8**:

#### Nuovo campo: **Metodo di Campionamento (sampMethod)**

Utilizzare casella combinata (combo box) con occorrenze acquisiti dalla nuova tabella "ACCETTAZIONE\_METODO\_CAMPIONAMENTO".

Nella nuova tabella associata sopra indicata prevedere 3 campi. Un Id interno come chiave primaria, campo Denominazione, campo codice\_Ministero (i codici verranno forniti da noi).

#### **L'Id della nuova tabella sarà collegato alla tabella CAMPIONI.**

## **MODIFICHE FUNZIONALI AL SW**

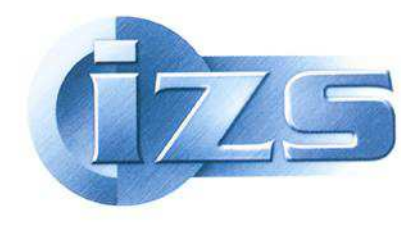

#### **Requisito 9:**

Prevedere possibilità di stampare il rapporto di prova raggruppato per prova/tecnica in Inglese.

Verrà fornito il layout della stampa e andranno previsti gli appositi campi nelle varie tabelle contenenti il valore tradotto in lingua inglese.

#### **Requisito 10:**

Aggiungere in tracciabilità la ricerca per i seguenti attributi:

- MATRICOLA (tabella CAMPIONI)
- CODICE\_CAMPIONE (tabella CAMPIONI)
- CHIP (tabella CAMPIONI)
- NUMERO\_VERBALE (tabella ACCETTAZIONE\_REGISTRAZIONI)
- VERBALE\_COLLEGATO (tabella ACCETTAZIONE\_REGISTRAZIONI)